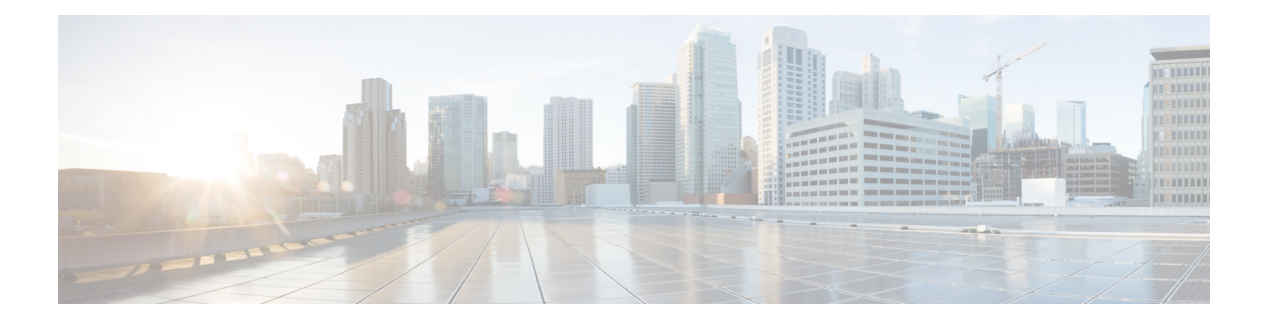

# **O Commands**

- [oam-channel,](#page-2-0) on page 3
- [oam,](#page-3-0) on page 4
- [oam,](#page-4-0) on page 5
- [oam,](#page-5-0) on page 6
- [object-group](#page-6-0) ip address, on page 7
- [object-group](#page-7-0) ip port, on page 8
- [object-group](#page-8-0) ipv6 address, on page 9
- [object-group](#page-9-0) udp relay ip address, on page 10
- [object-track,](#page-10-0) on page 11
- ocsp url, on [page](#page-11-0) 12
- [on-demand](#page-12-0) color, on page 13
- [operation-packet-priority](#page-13-0) normal, on page 14
- option [exporter-stats](#page-14-0) timeout, on page 15
- option [interface-table](#page-15-0) timeout, on page 16
- [origin-as](#page-16-0) validate, on page 17
- [origin-as](#page-17-0) validate signal ibgp, on page 18
- [originate-map,](#page-18-0) on page 19
- ospfv3 [authentication](#page-19-0) disable ipsec spi md5 sha1 key-chain, on page 20
- [ospfv3](#page-20-0) bfd, on page 21
- [ospfv3](#page-21-0) cost, on page 22
- ospfv3 [dead-interval,](#page-22-0) on page 23
- ospfv3 encryption disable ipsec spi esp 3des aes 128 [authentication](#page-23-0) sha1, on page 24
- ospfv3 [hello-interval,](#page-25-0) on page 26
- ospfv3 [instance,](#page-26-0) on page 27
- ospfv3 [mtu-ignore,](#page-27-0) on page 28
- ospfv3 network [broadcast,](#page-28-0) on page 29
- ospfv3 network [point-to-point,](#page-29-0) on page 30
- ospfv3 [passive-interface,](#page-30-0) on page 31
- ospfv3 [priority,](#page-31-0) on page 32
- ospfv3 [retransmit-interval,](#page-32-0) on page 33
- ospfv3 [shutdown,](#page-33-0) on page 34
- ospfv3 [transmit-delay,](#page-34-0) on page 35
- [other-config-flag,](#page-35-0) on page 36
- [otv-isis,](#page-36-0) on page 37
- otv isis [authentication-check,](#page-37-0) on page 38
- otv isis [authentication-type](#page-38-0) cleartext, on page 39
- otv isis [authentication](#page-39-0) key-chain, on page 40
- otv isis [csnp-interval,](#page-40-0) on page 41
- otv isis [hello-interval,](#page-41-0) on page 42
- otv isis [hello-interval,](#page-42-0) on page 43
- otv isis [hello-multiplier,](#page-43-0) on page 44
- otv isis [hello-multiplier,](#page-44-0) on page 45
- otv isis [hello-padding,](#page-45-0) on page 46
- otv isis [lsp-interval,](#page-46-0) on page 47
- otv isis [metric,](#page-47-0) on page 48
- otv isis [priority,](#page-48-0) on page 49
- [overlay-encapsulation,](#page-49-0) on page 50
- [overwrite-vlan,](#page-50-0) on page 51
- [owner,](#page-51-0) on page 52

 $\overline{\phantom{a}}$ 

## <span id="page-2-0"></span>**oam-channel**

{ oam-channel <val> } | { no oam-channel }

### **Syntax Description**

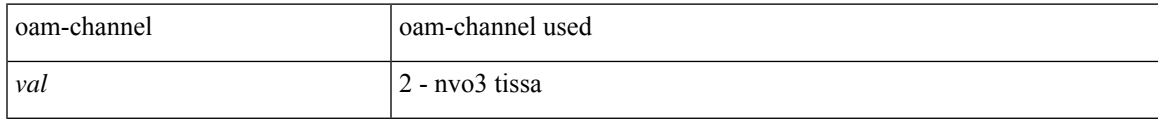

#### **Command Mode**

• /exec/configure/configngoamprofile

I

### <span id="page-3-0"></span>**oam**

[no] oam

### **Syntax Description**

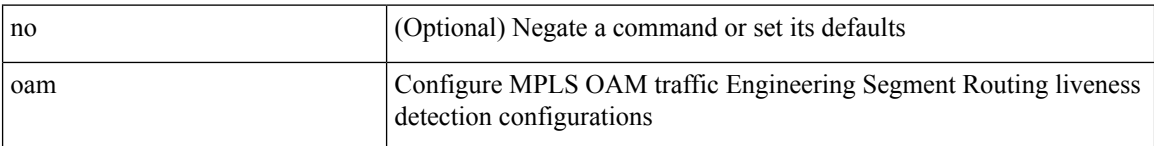

### **Command Mode**

• /exec/configure/sr/te/live-det/mpls

### <span id="page-4-0"></span>**oam**

I

[no] oam

### **Syntax Description**

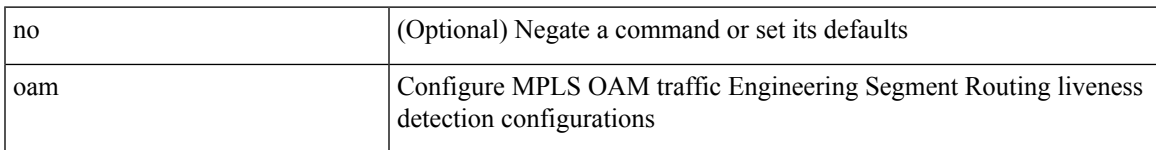

### **Command Mode**

• /exec/configure/sr/te/color/live-det/mpls

I

### <span id="page-5-0"></span>**oam**

**oam**

[no] oam

### **Syntax Description**

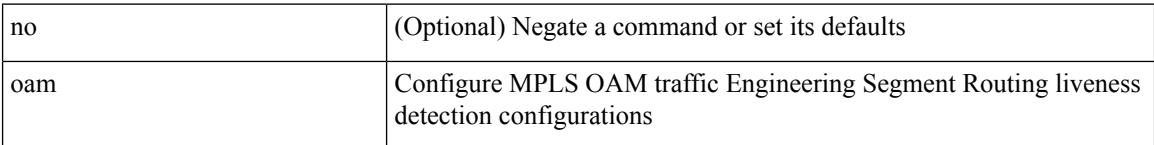

### **Command Mode**

• /exec/configure/sr/te/pol/live-det/mpls

# <span id="page-6-0"></span>**object-group ip address**

[no] object-group ip address <ip-obj-name>

### **Syntax Description**

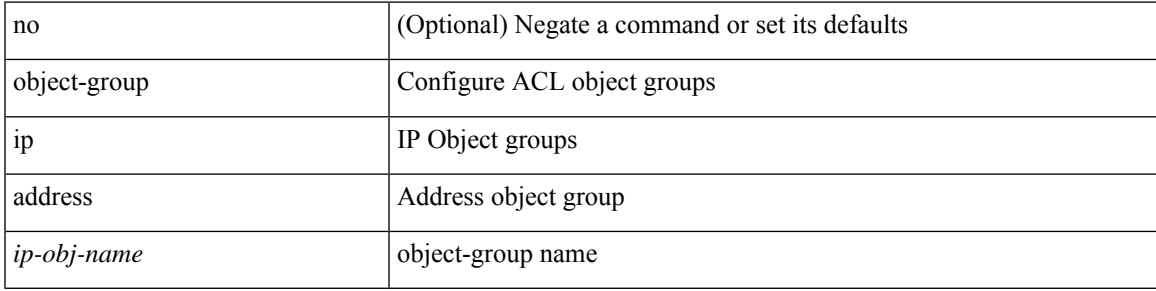

#### **Command Mode**

# <span id="page-7-0"></span>**object-group ip port**

[no] object-group ip port <port-obj-name>

### **Syntax Description**

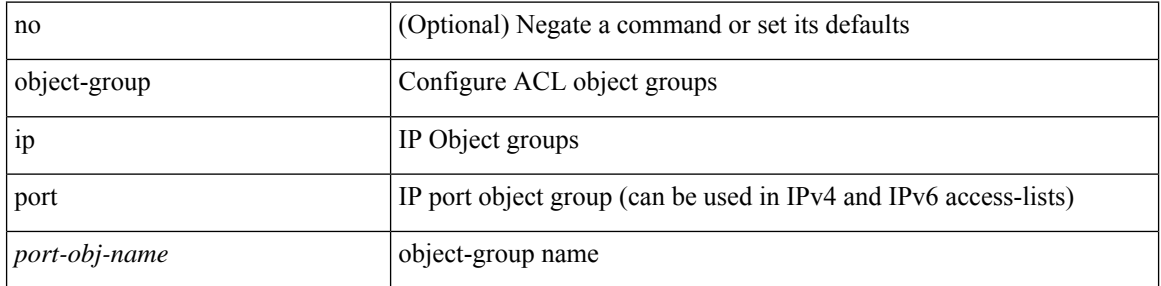

#### **Command Mode**

# <span id="page-8-0"></span>**object-group ipv6 address**

[no] object-group ipv6 address <ipv6-obj-name>

### **Syntax Description**

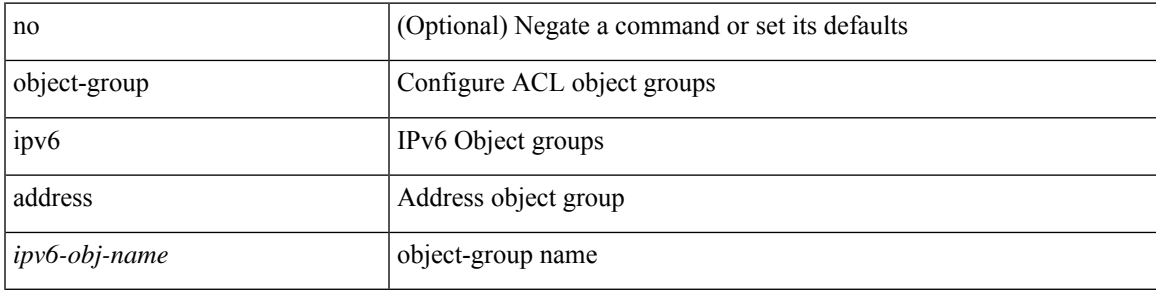

#### **Command Mode**

# <span id="page-9-0"></span>**object-group udp relay ip address**

[no] object-group udp relay ip address <obj-grp-name>

### **Syntax Description**

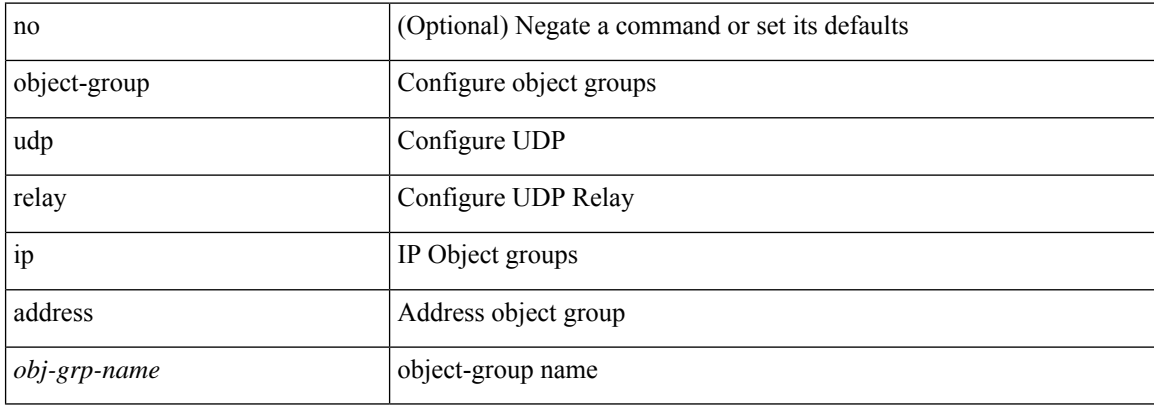

#### **Command Mode**

 $\overline{\phantom{a}}$ 

# <span id="page-10-0"></span>**object-track**

[no] object-track <object-number> [ decrement <value> ]

### **Syntax Description**

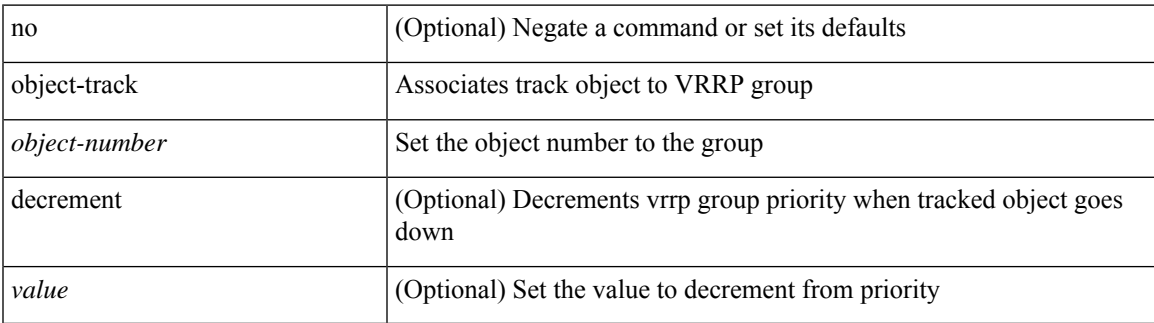

#### **Command Mode**

• /exec/configure/if-eth-any/vrrpv3

# <span id="page-11-0"></span>**ocsp url**

[no] ocsp url  $\leq s0$ >

### **Syntax Description**

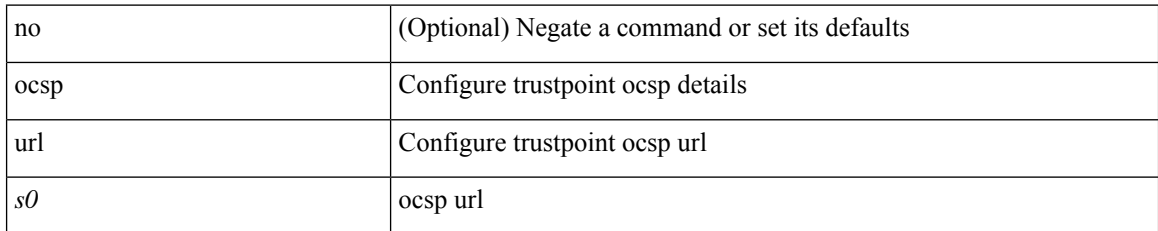

### **Command Mode**

• /exec/configure/trustpoint

Ι

# <span id="page-12-0"></span>**on-demand color**

[no] on-demand color <color>

### **Syntax Description**

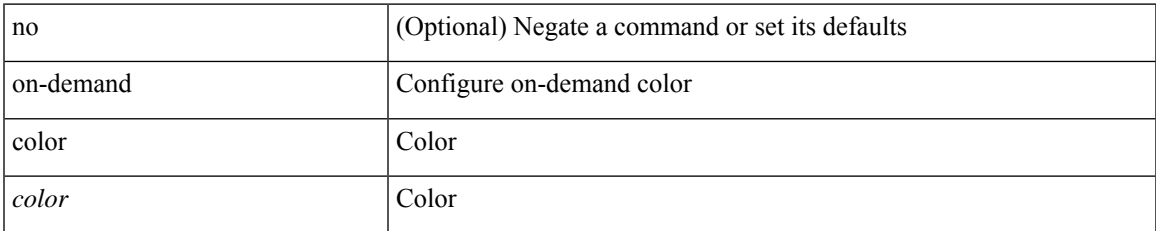

#### **Command Mode**

• /exec/configure/sr/te

# <span id="page-13-0"></span>**operation-packet-priority normal**

{ { no | default } operation-packet-priority | operation-packet-priority { normal | high } }

#### **Syntax Description**

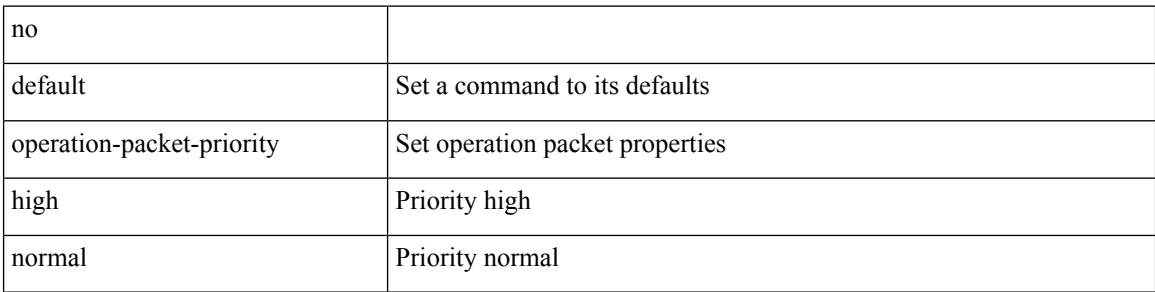

#### **Command Mode**

• /exec/configure/ip-sla/jitter

# <span id="page-14-0"></span>**option exporter-stats timeout**

{ [ no ] option exporter-stats timeout <time> | no option exporter-stats timeout }

#### **Syntax Description**

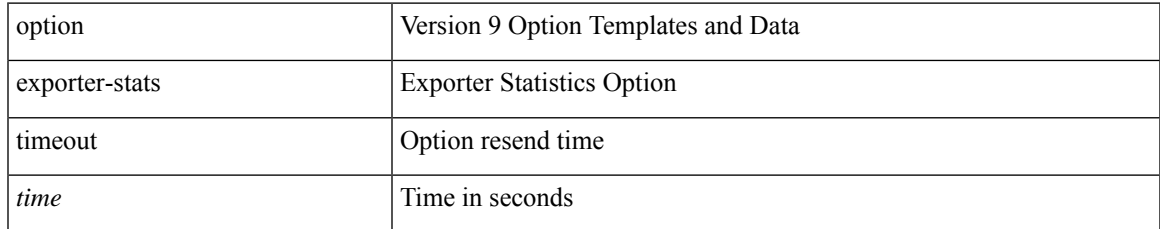

#### **Command Mode**

• /exec/configure/nfm-exporter-v9

# <span id="page-15-0"></span>**option interface-table timeout**

{ [ no ] option interface-table timeout <time> | no option interface-table timeout }

### **Syntax Description**

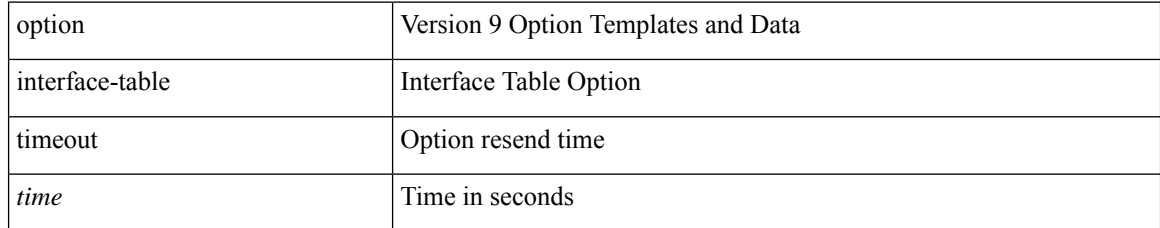

#### **Command Mode**

• /exec/configure/nfm-exporter-v9

# <span id="page-16-0"></span>**origin-as validate**

[no] origin-as validate

#### **Syntax Description**

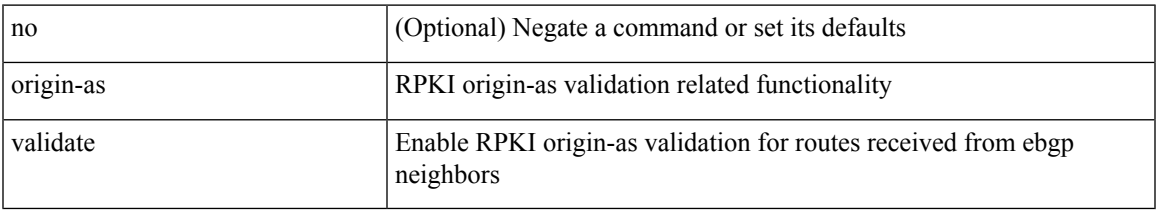

#### **Command Mode**

• /exec/configure/router-bgp/router-bgp-af-ipv4 /exec/configure/router-bgp/router-bgp-af-ipv6 /exec/configure/router-bgp/router-bgp-vrf-af-ipv4 /exec/configure/router-bgp/router-bgp-vrf-af-ipv6

# <span id="page-17-0"></span>**origin-as validate signal ibgp**

[no] origin-as validate signal ibgp

#### **Syntax Description**

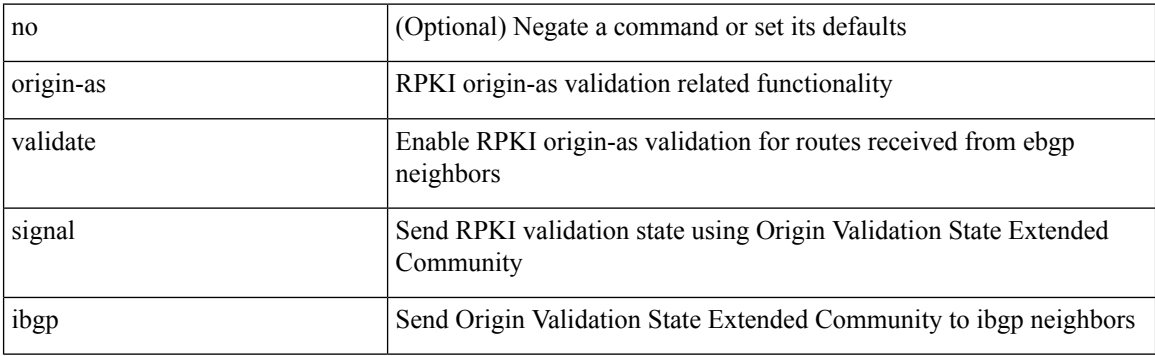

### **Command Mode**

• /exec/configure/router-bgp/router-bgp-af-ipv4 /exec/configure/router-bgp/router-bgp-af-ipv6 /exec/configure/router-bgp/router-bgp-vrf-af-ipv4 /exec/configure/router-bgp/router-bgp-vrf-af-ipv6

 $\overline{\phantom{a}}$ 

# <span id="page-18-0"></span>**originate-map**

[no] originate-map <rmap-name>

### **Syntax Description**

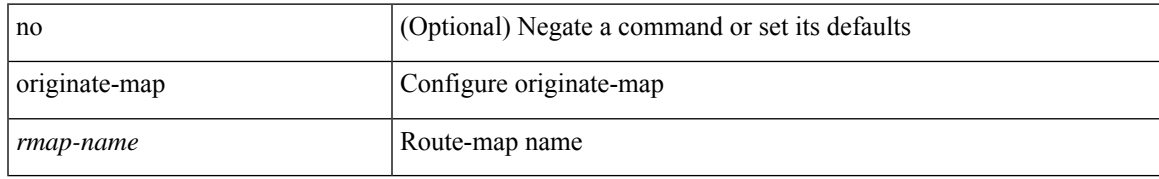

#### **Command Mode**

• /exec/configure/router-bgp/router-bgp-af-l2vpn-evpn

## <span id="page-19-0"></span>**ospfv3 authentication disable ipsec spi md5 sha1 key-chain**

{ [ no ] ospfv3 authentication { disable | ipsec spi <spi\_id> { md5 <akey> | sha1 <akey> | key-chain  $\{ \begin{bmatrix} \text{keychain\_ah} \geq \end{bmatrix} \}$  | { no ospfv3 authentication { disable | ipsec spi  $\{ \text{spin\_id} \geq \}$  }

### **Syntax Description**

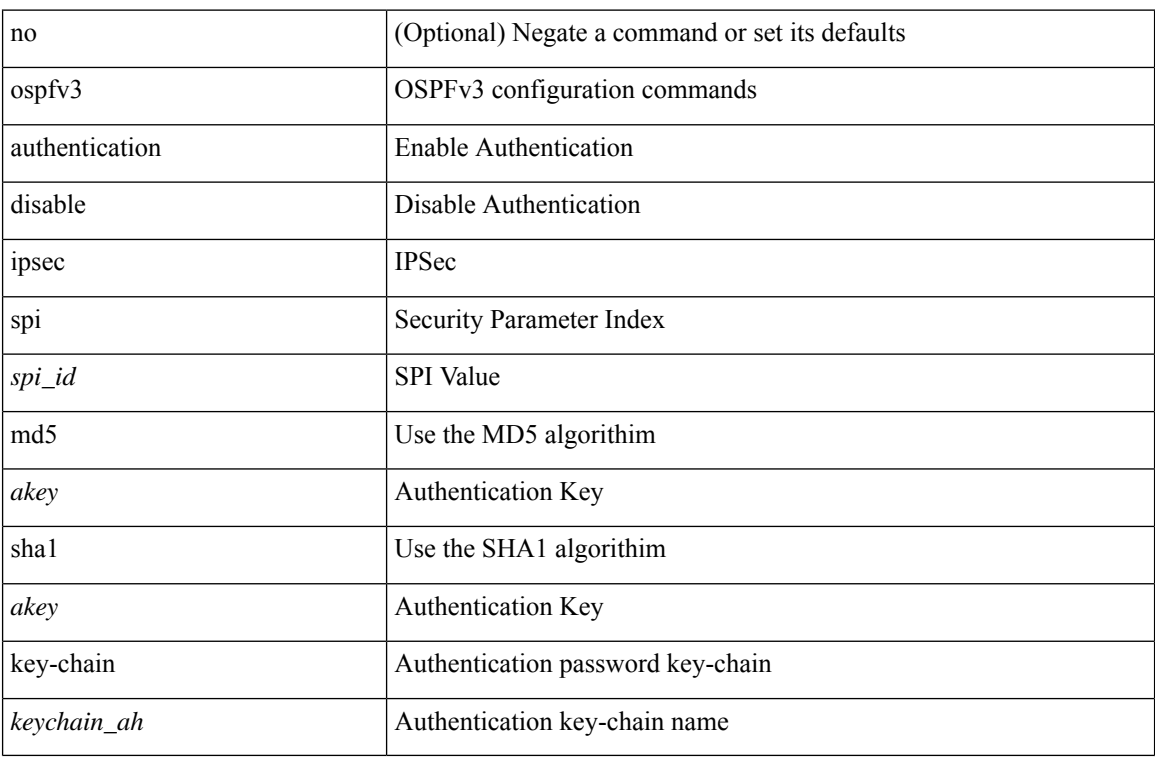

#### **Command Mode**

• /exec/configure/if-igp /exec/configure/if-gre-tunnel /exec/configure/if-mpls-tunnel /exec/configure/if-mgmt-config

**20**

# <span id="page-20-0"></span>**ospfv3 bfd**

 $\overline{\phantom{a}}$ 

[no] ospfv3 bfd [ disable ]

### **Syntax Description**

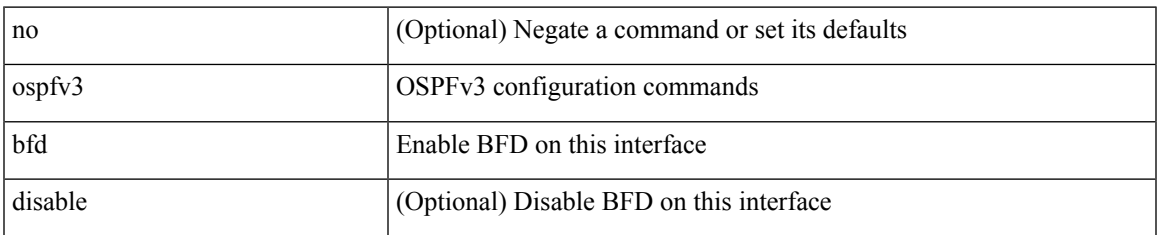

#### **Command Mode**

• /exec/configure/if-igp /exec/configure/if-gre-tunnel /exec/configure/if-mgmt-config

# <span id="page-21-0"></span>**ospfv3 cost**

{ ospfv3 cost <cost> } | { no ospfv3 cost [ <cost> ] }

### **Syntax Description**

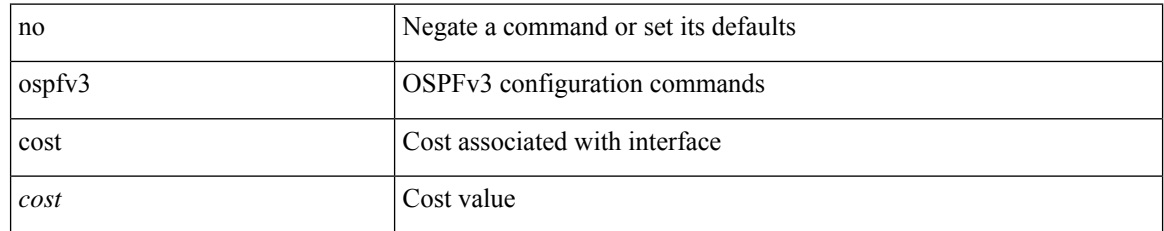

#### **Command Mode**

# <span id="page-22-0"></span>**ospfv3 dead-interval**

{ ospfv3 dead-interval <interval> } | { no ospfv3 dead-interval [ <interval> ] }

#### **Syntax Description**

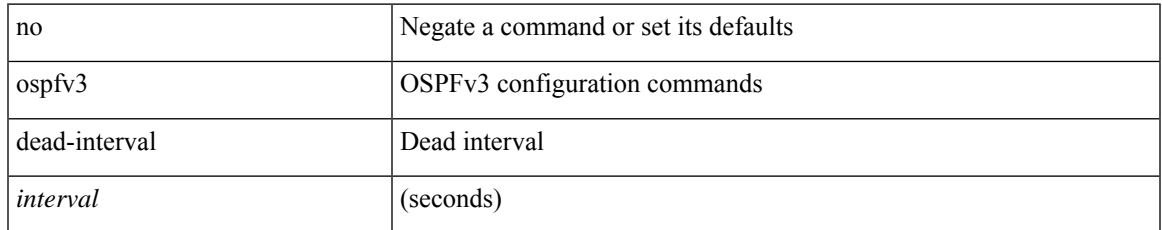

#### **Command Mode**

# <span id="page-23-0"></span>**ospfv3 encryption disable ipsec spi esp 3des aes 128 authentication sha1**

{ [ no ] ospfv3 encryption { disable | ipsec spi <spi\_id> esp { 3des <ekey> | aes { 128 <ekey> } } authentication  $\{\text{sha1} \leq \text{akey} > \text{null} \}$   $\{\}$   $\{\text{no} \text{ospfv3}$  encryption ipsec spi $\leq$ spi  $\text{id} >$ esp key-chain  $\leq$ keychain enc> authentication { key-chain <keychain\_ah> | null } } | { [ no ] ospfv3 encryption ipsec spi <spi\_id> esp null authentication { sha1 <ax key> | key-chain <br/> <keychain\_ah> } } | { no ospfv3 encryption ipsec spi <spi\_id> }

#### **Syntax Description**

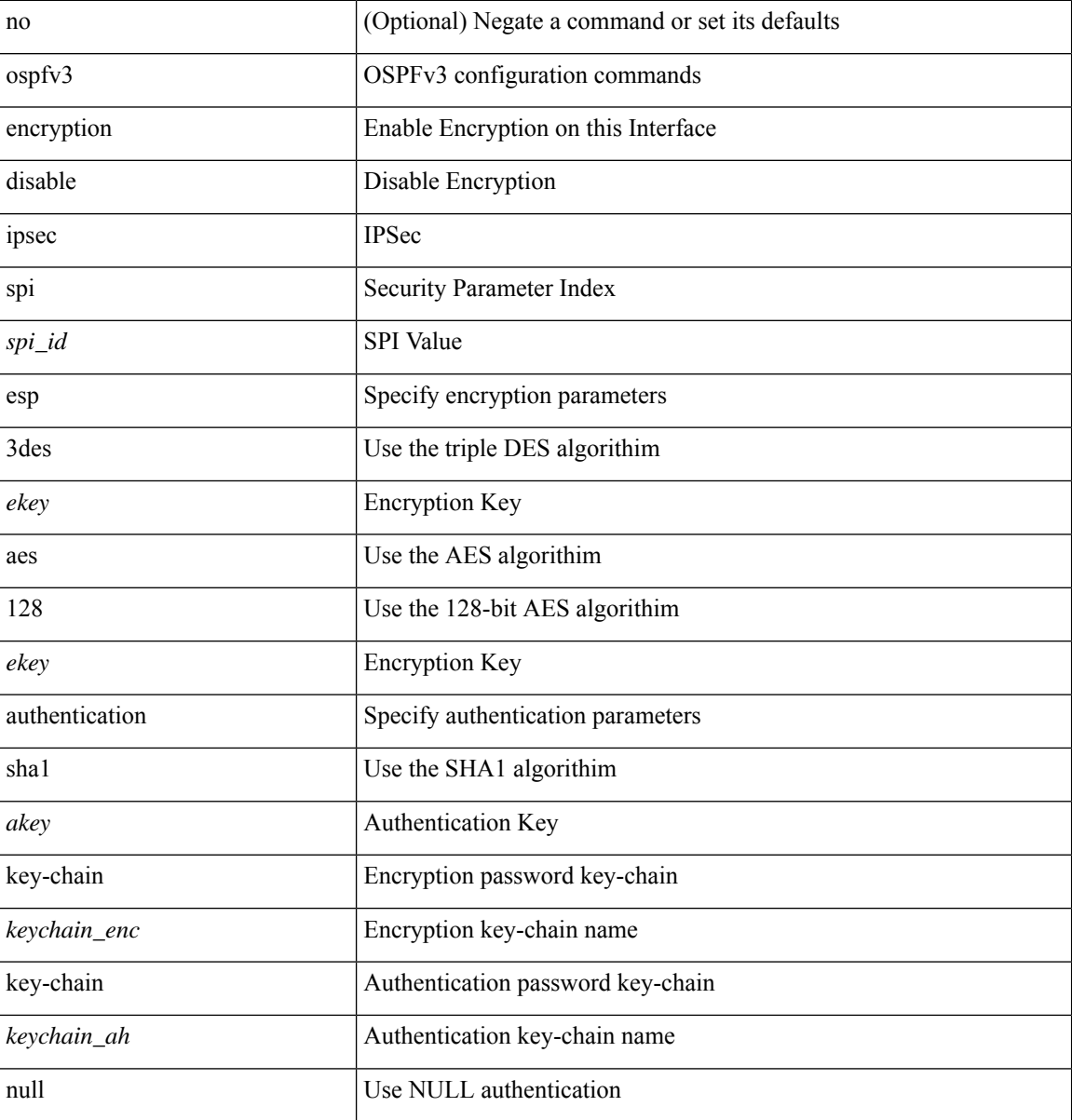

**Command Mode**

I

# <span id="page-25-0"></span>**ospfv3 hello-interval**

{ ospfv3 hello-interval <interval> } | { no ospfv3 hello-interval [ <interval> ] }

#### **Syntax Description**

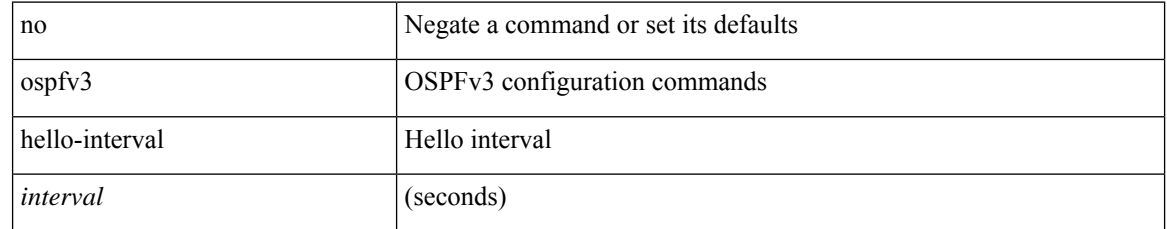

#### **Command Mode**

# <span id="page-26-0"></span>**ospfv3 instance**

{ ospfv3 instance <instance-id> } | { no ospfv3 instance [ <instance-id> ] }

### **Syntax Description**

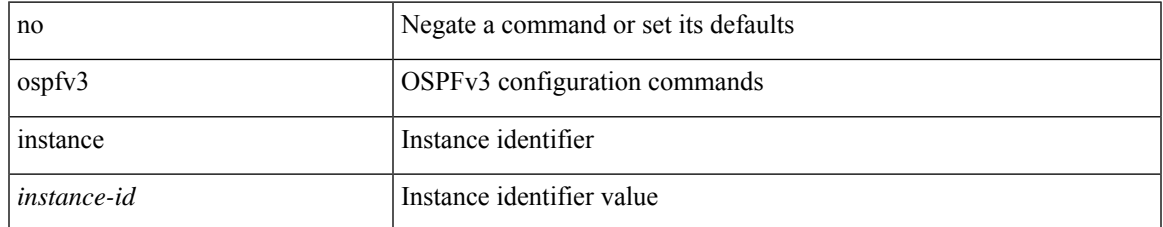

#### **Command Mode**

# <span id="page-27-0"></span>**ospfv3 mtu-ignore**

[no] ospfv3 mtu-ignore

### **Syntax Description**

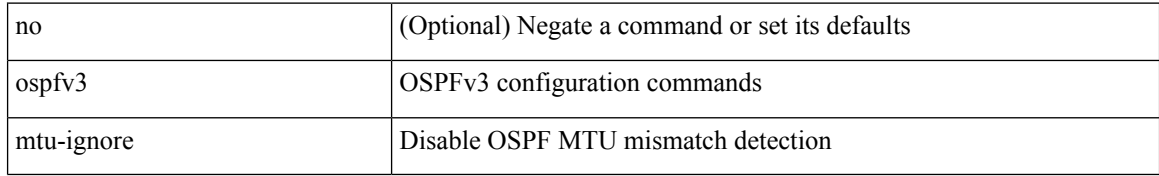

#### **Command Mode**

 $\overline{\phantom{a}}$ 

# <span id="page-28-0"></span>**ospfv3 network broadcast**

{ ospfv3 network { broadcast | point-to-point } } | { no ospfv3 network [ { broadcast | point-to-point } ] }

### **Syntax Description**

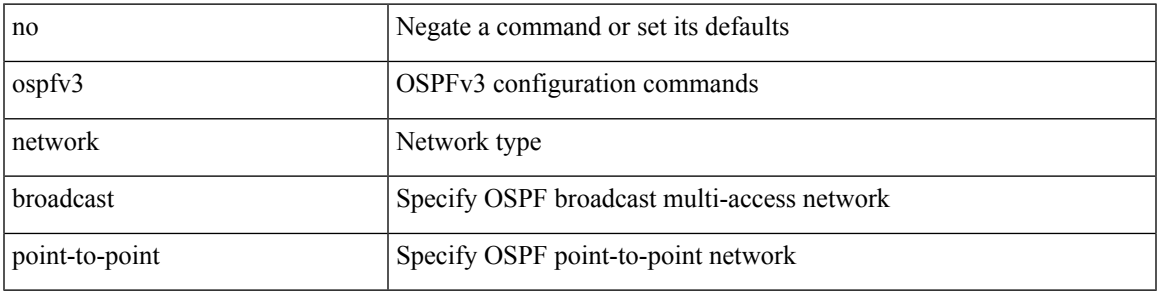

### **Command Mode**

• /exec/configure/if-broadcast /exec/configure/if-p2p /exec/configure/if-mgmt-config

# <span id="page-29-0"></span>**ospfv3 network point-to-point**

{ ospfv3 network point-to-point } | { no ospfv3 network [ point-to-point ] }

### **Syntax Description**

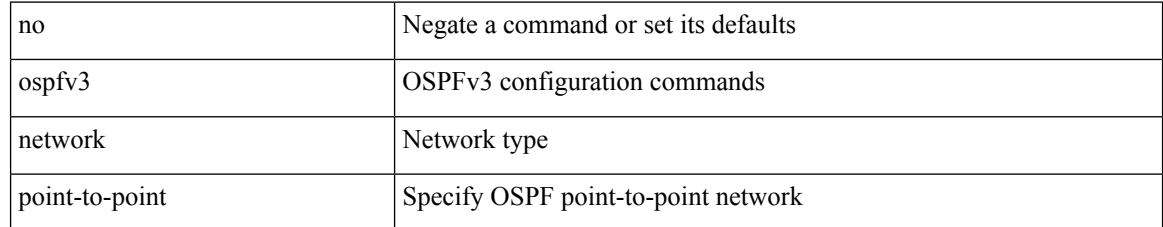

#### **Command Mode**

• /exec/configure/if-loopback

# <span id="page-30-0"></span>**ospfv3 passive-interface**

[ default | no ] ospfv3 passive-interface

### **Syntax Description**

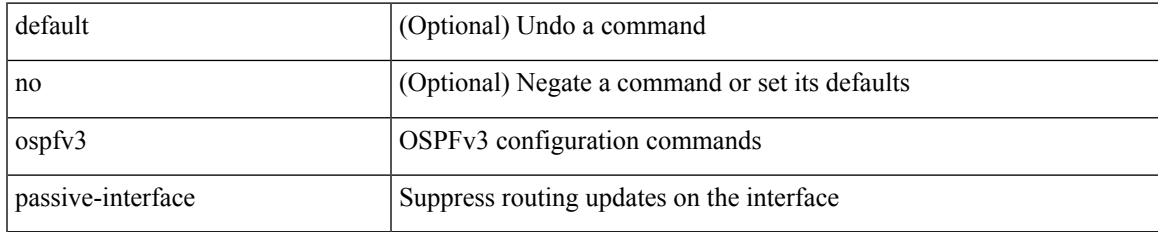

#### **Command Mode**

• /exec/configure/if-broadcast /exec/configure/if-p2p /exec/configure/if-mgmt-config

# <span id="page-31-0"></span>**ospfv3 priority**

 $\{$  ospfv3 priority  $\{$ prio $\}$ }  $\{$  no ospfv3 priority  $[$   $\{$ prio $\ge$   $]\}$ 

### **Syntax Description**

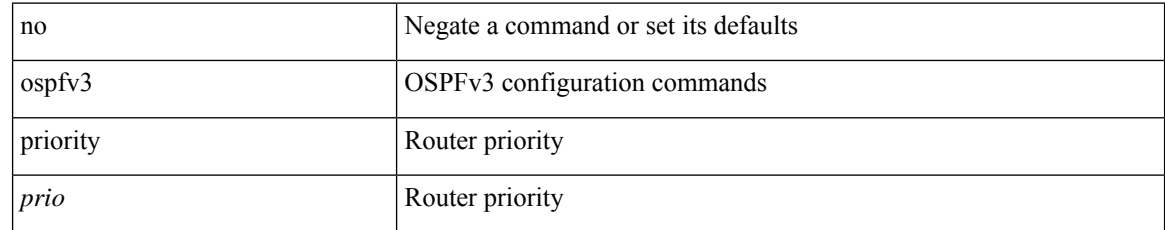

#### **Command Mode**

# <span id="page-32-0"></span>**ospfv3 retransmit-interval**

{ ospfv3 retransmit-interval <interval> } | { no ospfv3 retransmit-interval [ <interval> ] }

#### **Syntax Description**

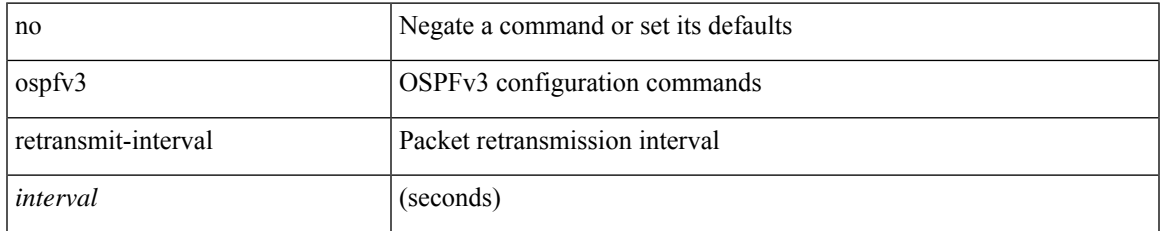

#### **Command Mode**

I

# <span id="page-33-0"></span>**ospfv3 shutdown**

[no] ospfv3 shutdown

### **Syntax Description**

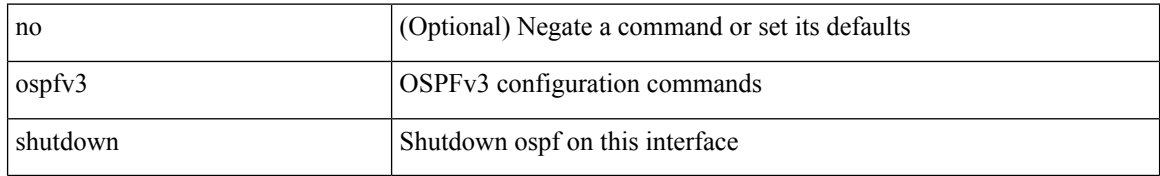

#### **Command Mode**

• /exec/configure/if-igp /exec/configure/if-gre-tunnel /exec/configure/if-mgmt-config

# <span id="page-34-0"></span>**ospfv3 transmit-delay**

{ ospfv3 transmit-delay <delay> } | { no ospfv3 transmit-delay [ <delay> ] }

#### **Syntax Description**

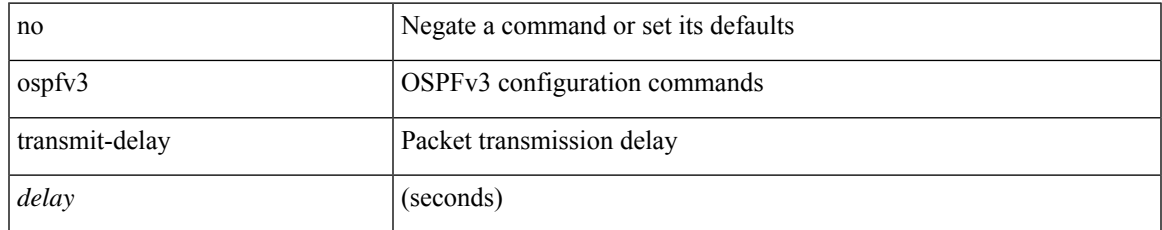

#### **Command Mode**

# <span id="page-35-0"></span>**other-config-flag**

[no] other-config-flag <state>

### **Syntax Description**

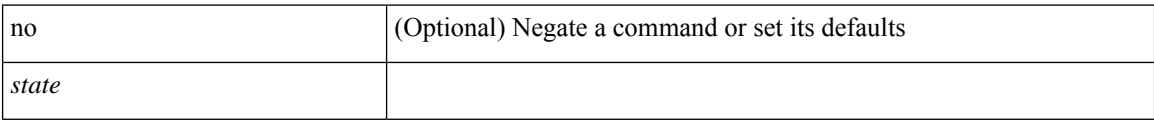

### **Command Mode**

• /exec/configure/config-ra-guard

# <span id="page-36-0"></span>**otv-isis**

I

otv-isis <tag>

### **Syntax Description**

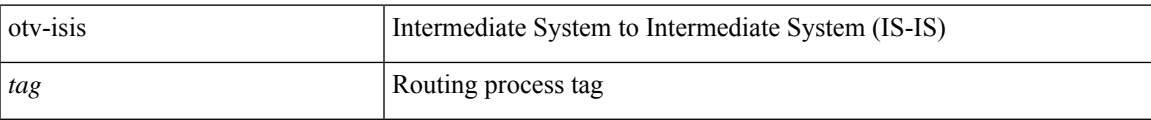

### **Command Mode**

# <span id="page-37-0"></span>**otv isis authentication-check**

[no] otv isis authentication-check

### **Syntax Description**

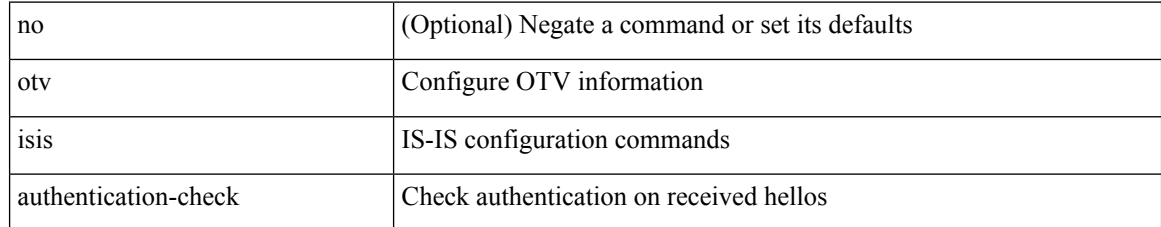

#### **Command Mode**

# <span id="page-38-0"></span>**otv isis authentication-type cleartext**

{ otv isis authentication-type { cleartext | md5 } | no otv isis authentication-type [ { cleartext | md5 } ] }

#### **Syntax Description**

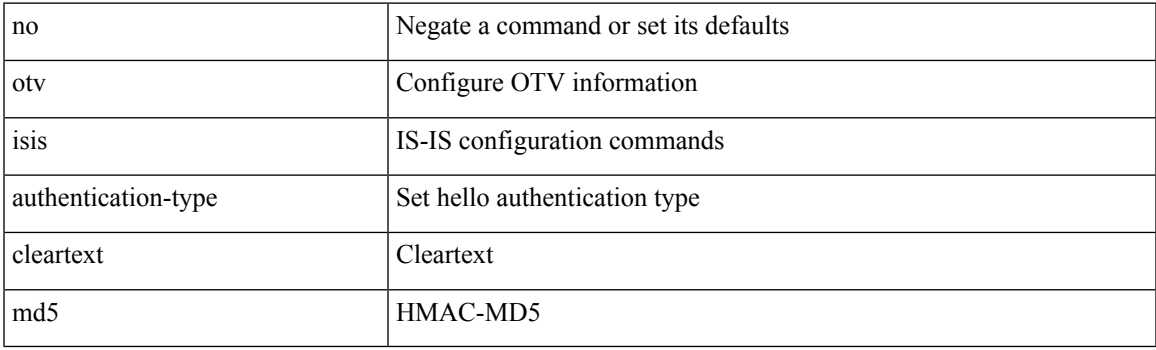

### **Command Mode**

# <span id="page-39-0"></span>**otv isis authentication key-chain**

{ otv isis authentication key-chain <auth-keychain> | no otv isis authentication key-chain [ <auth-keychain> ] }

#### **Syntax Description**

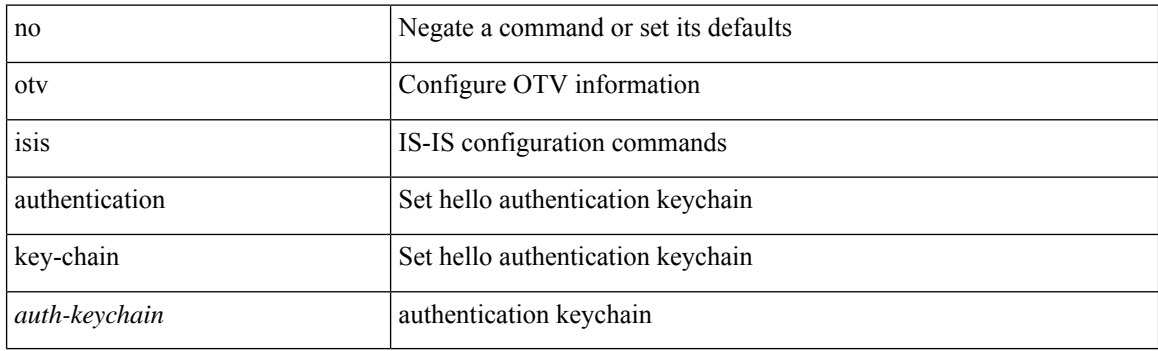

#### **Command Mode**

 $\overline{\phantom{a}}$ 

# <span id="page-40-0"></span>**otv isis csnp-interval**

[no] otv isis csnp-interval <sec>

### **Syntax Description**

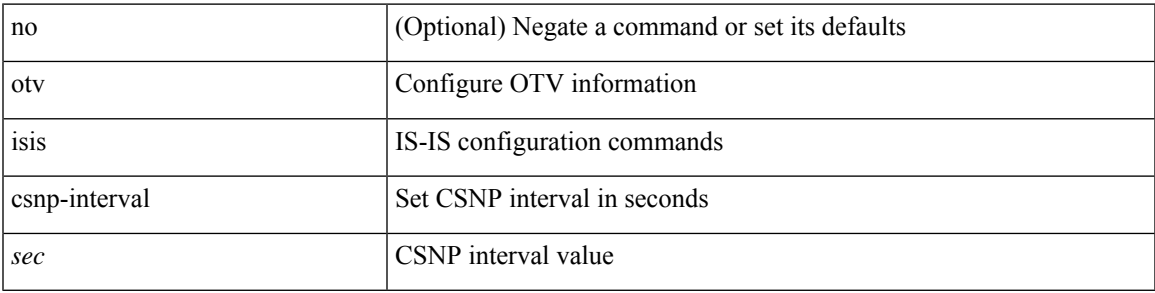

#### **Command Mode**

I

# <span id="page-41-0"></span>**otv isis hello-interval**

[no] otv isis hello-interval <sec>

### **Syntax Description**

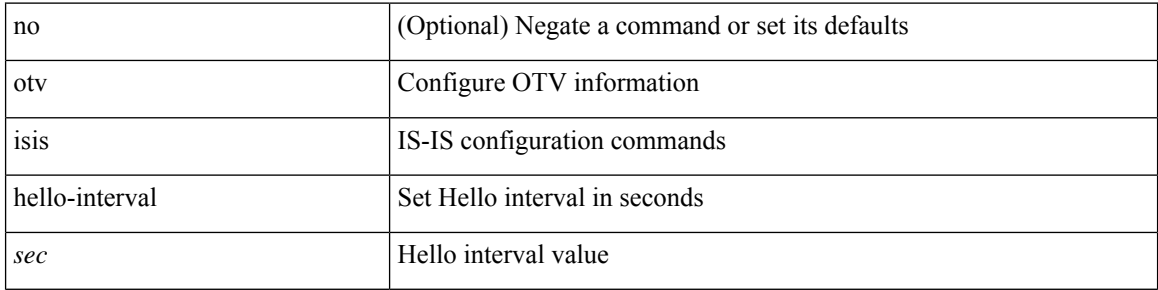

#### **Command Mode**

 $\overline{\phantom{a}}$ 

# <span id="page-42-0"></span>**otv isis hello-interval**

[no] otv isis hello-interval <sec>

### **Syntax Description**

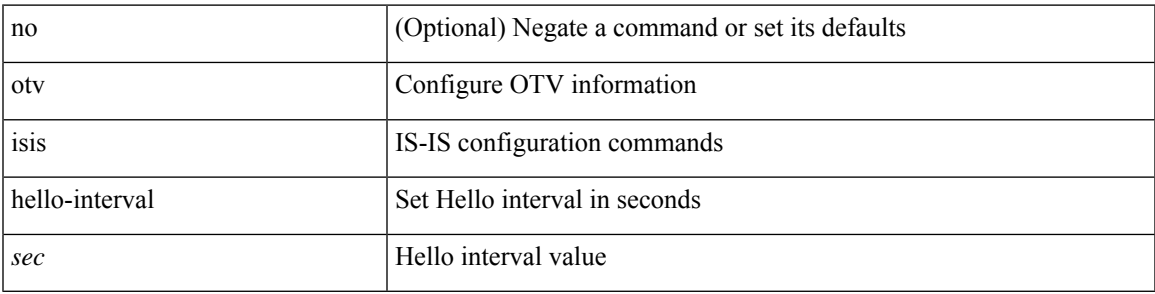

### **Command Mode**

• /exec/configure/site-vlan

# <span id="page-43-0"></span>**otv isis hello-multiplier**

[no] otv isis hello-multiplier <multi>

#### **Syntax Description**

![](_page_43_Picture_123.jpeg)

#### **Command Mode**

• /exec/configure/site-vlan

# <span id="page-44-0"></span>**otv isis hello-multiplier**

[no] otv isis hello-multiplier <multi>

### **Syntax Description**

![](_page_44_Picture_123.jpeg)

### **Command Mode**

# <span id="page-45-0"></span>**otv isis hello-padding**

{ otv isis hello-padding | no otv isis hello-padding [ always ] }

### **Syntax Description**

![](_page_45_Picture_143.jpeg)

#### **Command Mode**

# <span id="page-46-0"></span>**otv isis lsp-interval**

[no] otv isis lsp-interval <msec>

### **Syntax Description**

![](_page_46_Picture_123.jpeg)

#### **Command Mode**

I

# <span id="page-47-0"></span>**otv isis metric**

[no] otv isis metric <metric>

### **Syntax Description**

![](_page_47_Picture_123.jpeg)

#### **Command Mode**

 $\overline{\phantom{a}}$ 

# <span id="page-48-0"></span>**otv isis priority**

[no] otv isis priority <priority>

### **Syntax Description**

![](_page_48_Picture_123.jpeg)

### **Command Mode**

# <span id="page-49-0"></span>**overlay-encapsulation**

overlay-encapsulation <encap-type> [ tunnel-control-frames [ <layer2-prot> ] ] | no overlay-encapsulation

#### **Syntax Description**

![](_page_49_Picture_121.jpeg)

#### **Command Mode**

• /exec/configure/if-nve

 $\overline{\phantom{a}}$ 

## <span id="page-50-0"></span>**overwrite-vlan**

[no] overwrite-vlan <ow-vlan-id>

### **Syntax Description**

![](_page_50_Picture_88.jpeg)

### **Command Mode**

• /exec/configure/static-host/vni

### <span id="page-51-0"></span>**owner**

{ { no | default } owner | owner <text> }

#### **Syntax Description**

![](_page_51_Picture_115.jpeg)

#### **Command Mode**

• /exec/configure/ip-sla/udp /exec/configure/ip-sla/jitter /exec/configure/ip-sla/tcp /exec/configure/ip-sla/icmpEcho /exec/configure/ip-sla/dns /exec/configure/ip-sla/fabricPathEcho /exec/configure/ip-sla/http